## **Manual de uso de programa: TubeTemplate**

**Autores: Israel Martínez Ramírez, Víctor Manuel Vega Gutierrez.**

## **Departamento de Mecánica, Campus Irapuato Salamanca Manufactura avanzada**

**UNIVERSIDAD DE GUANAJUATO** 

## **Descripción de TubeTemplate:**

TubeTemplate es una aplicación desarrollada en Python que tiene como fin generar los códigos G preliminares que definen una trayectoria de corte para el empalme de dos tubos que se deseen acoplar de forma concéntrica y excéntrica según lo desee el usuario.

## **Interfaz de TubeTemplate:**

3

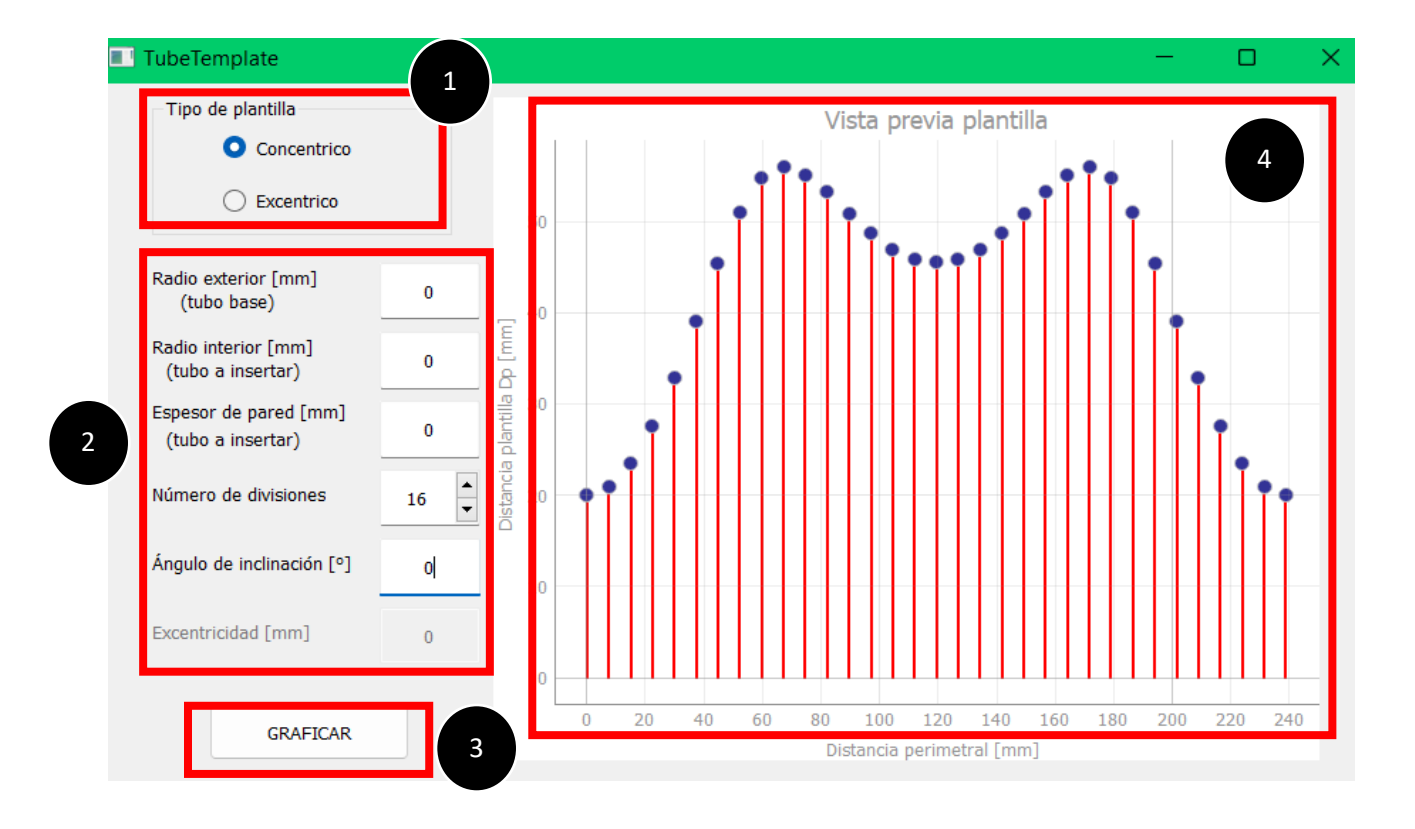

Aquí es donde se elige que tipo de trayectoria se desea generar, ya sea para empalme concéntrico o excéntrico. <sup>1</sup>

En esta parte se ingresan los parámetros geométricos que definen las geometrías de ambos tubos, la inclinación del injerto y la excentricidad según el tipo de injerto seleccionada en el paso 1. <sup>2</sup>

Una vez definidos los parámetros geométricos (paso 2), se pulsa el botón "GRAFICAR" el cual genera un archivo con los códigos G (*CodigosG.txt)* de la trayectoria de corte. Este archivo será guardado en la misma carpeta donde se encuentre guardada la aplicación *TubeTemplate.exe*.

Adicionalmente la aplicación mostrará una vista previa de la plantilla generada para que de esta manera el usuario pueda visualizar la trayectoria de corte generada en los códigos G. <sup>4</sup>